## **Exercises 8 (VM code generation)**

## **8A.** (*Code templates*)

The course notes (starting slide 8-12) show code templates for some Fun AST fragments. In similar style, write code templates for the following AST fragments:

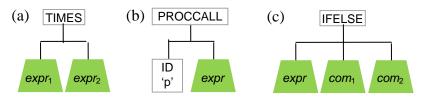

Compare your code templates with the corresponding actions in FunEncoder.g.

**8B.** (*Code generation actions*)

The course notes (starting slide 8-19) outline code generation actions for some Fun AST fragments. In similar style, write code generation actions for the AST fragments of Exercise 8A.